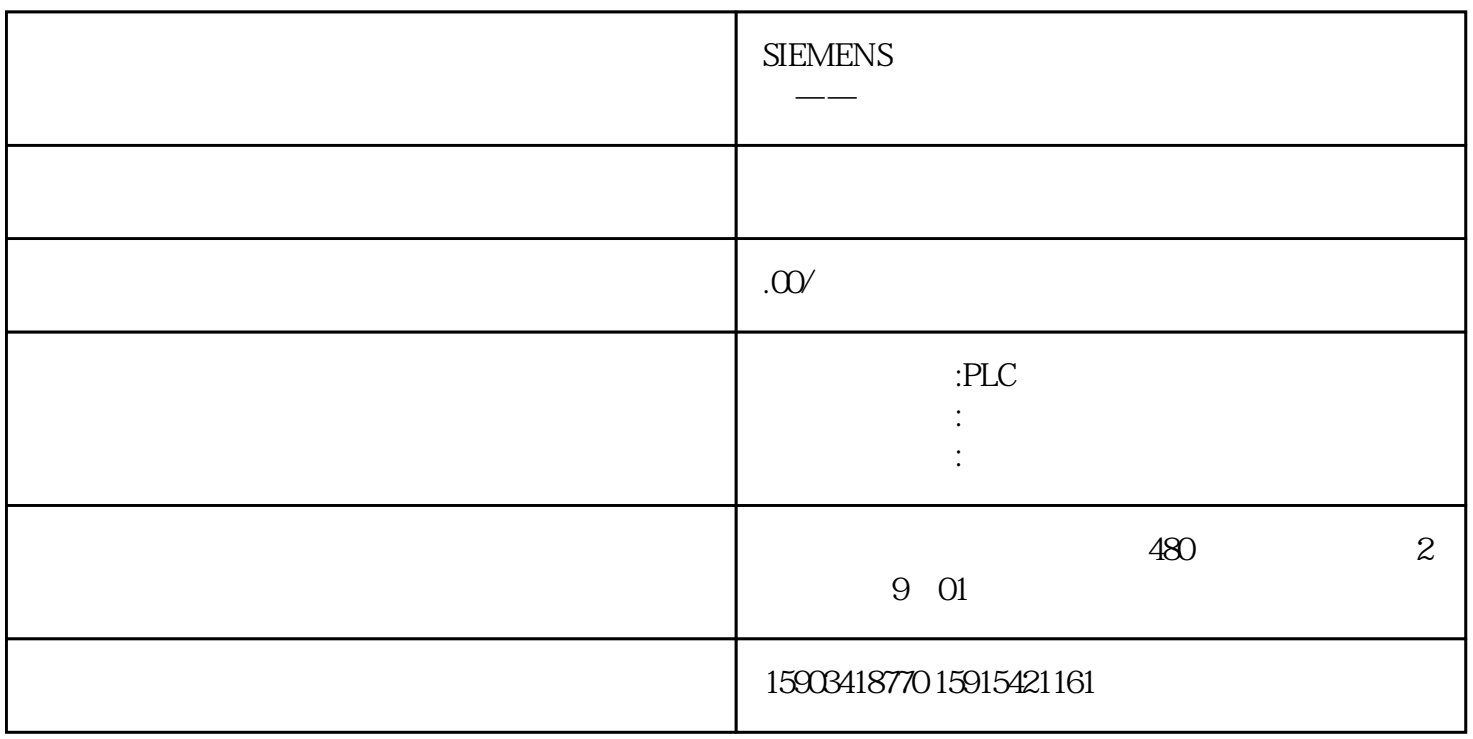

 $\rm AutoCAD$ , and  $\rm AutoCAD$ 

 $1$ 

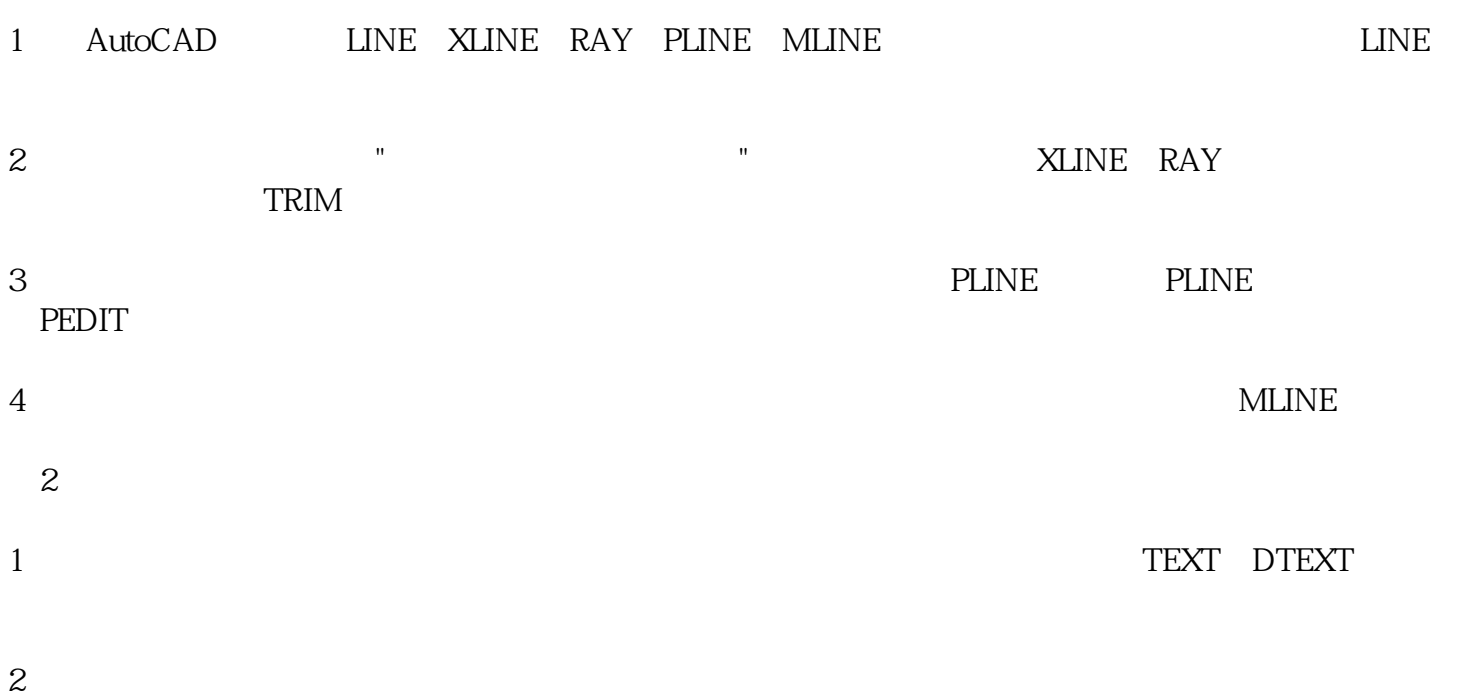

MTEXT<sub></sub>

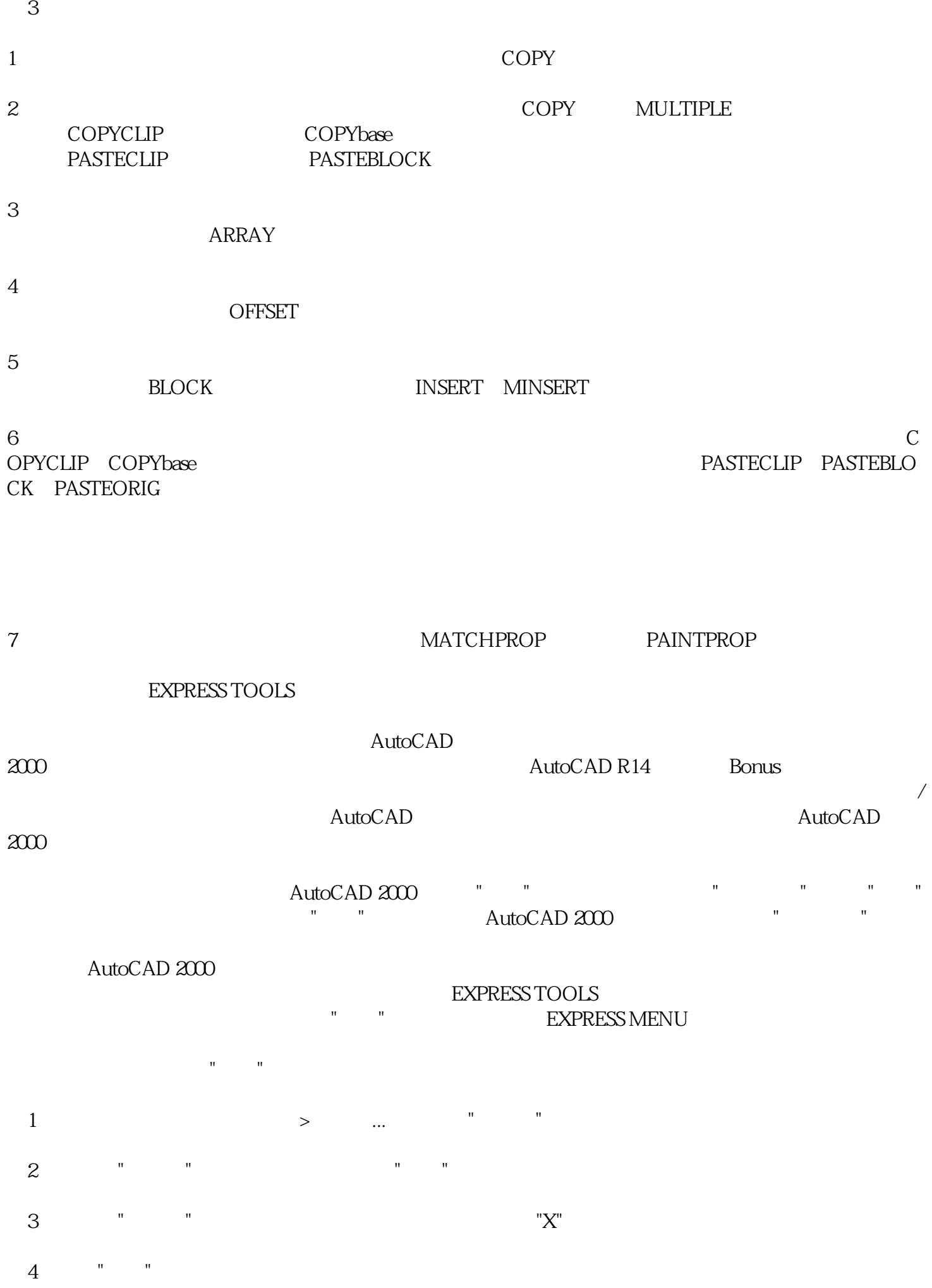

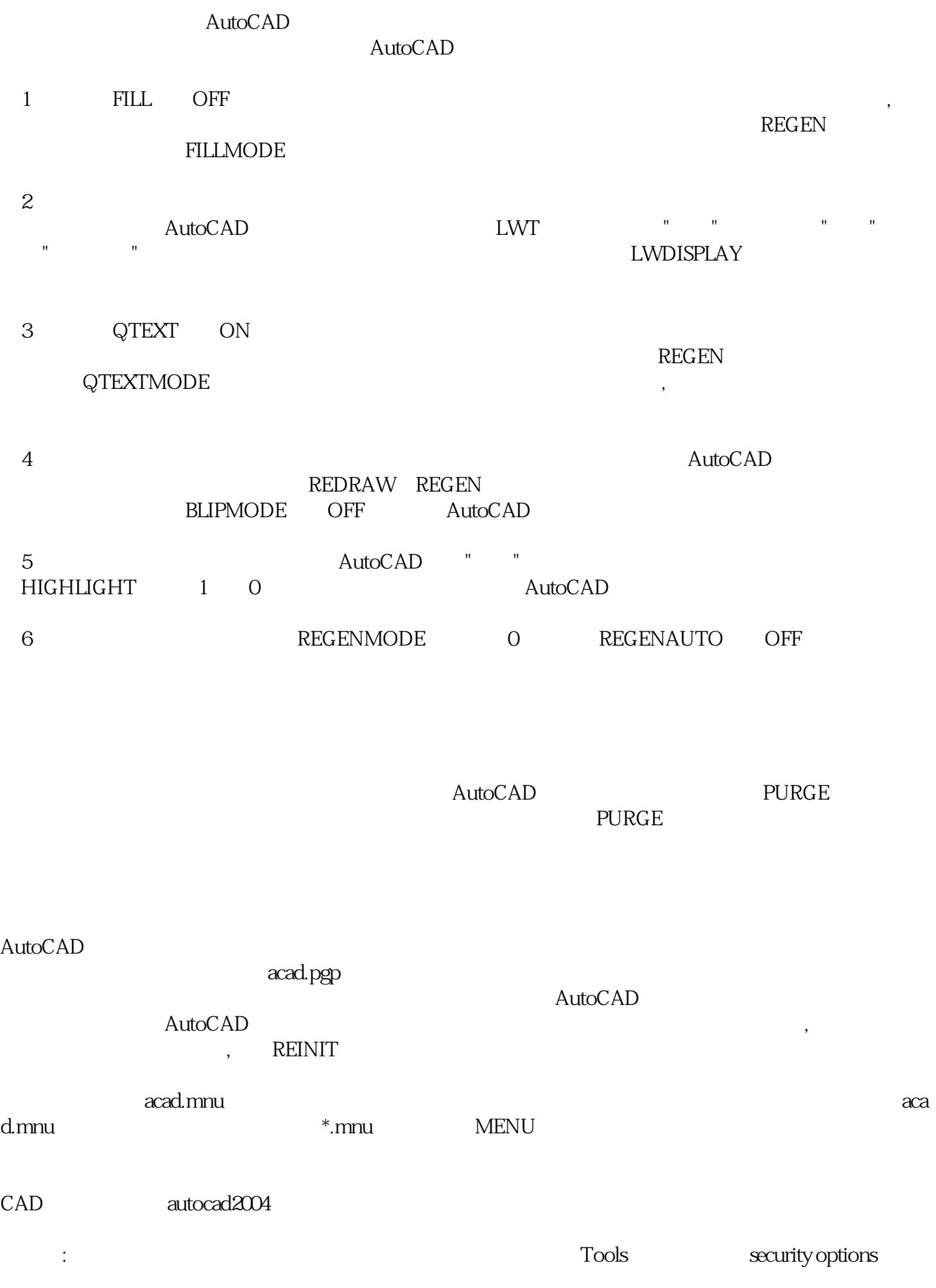

Password...

 $\bullet$ ,

zuihao

## $43$

CTRL+O CTRL+S

FILEDIA 1

## 44 and  $44$

(askcad.com),

## 45 CAD2002

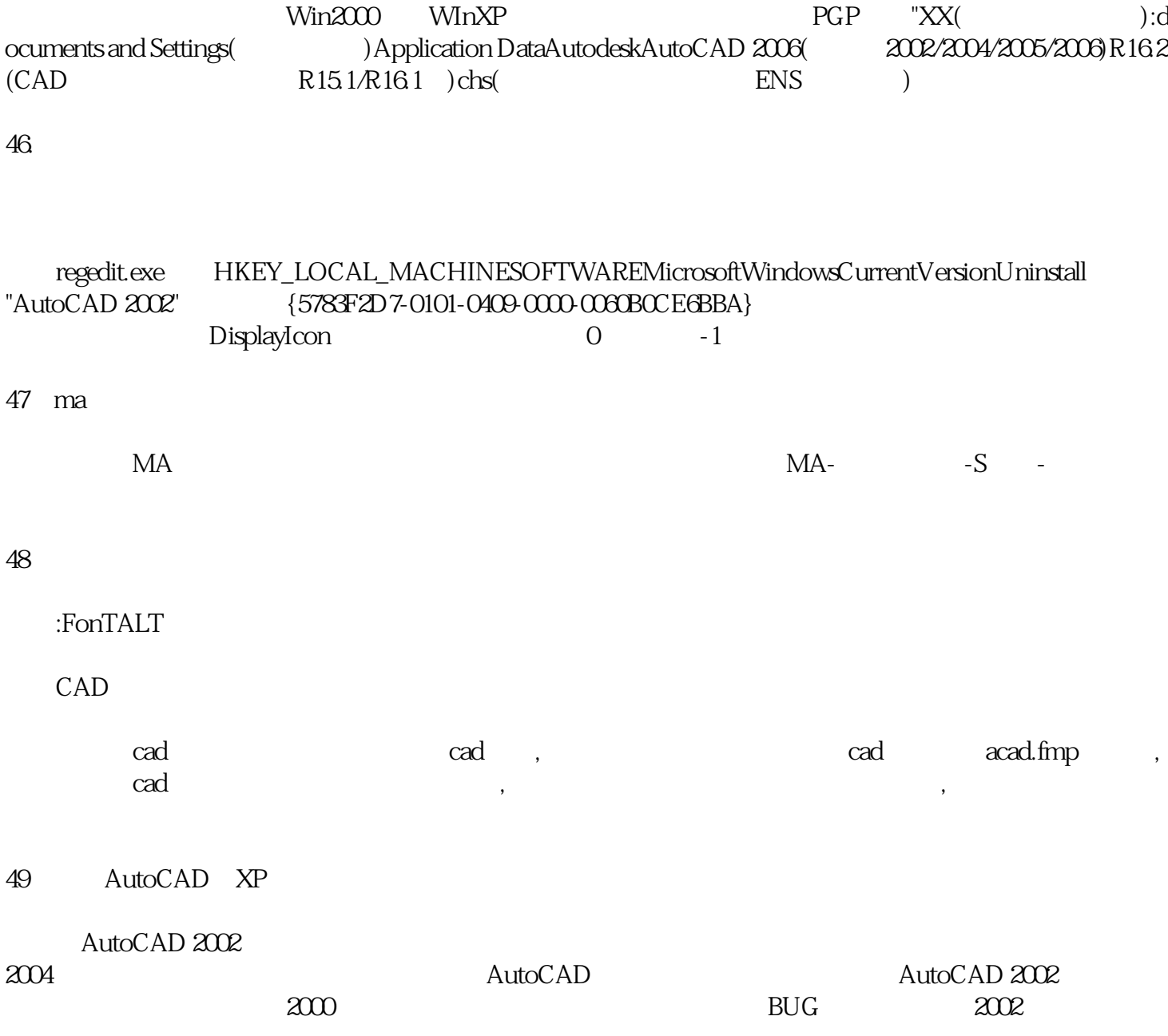

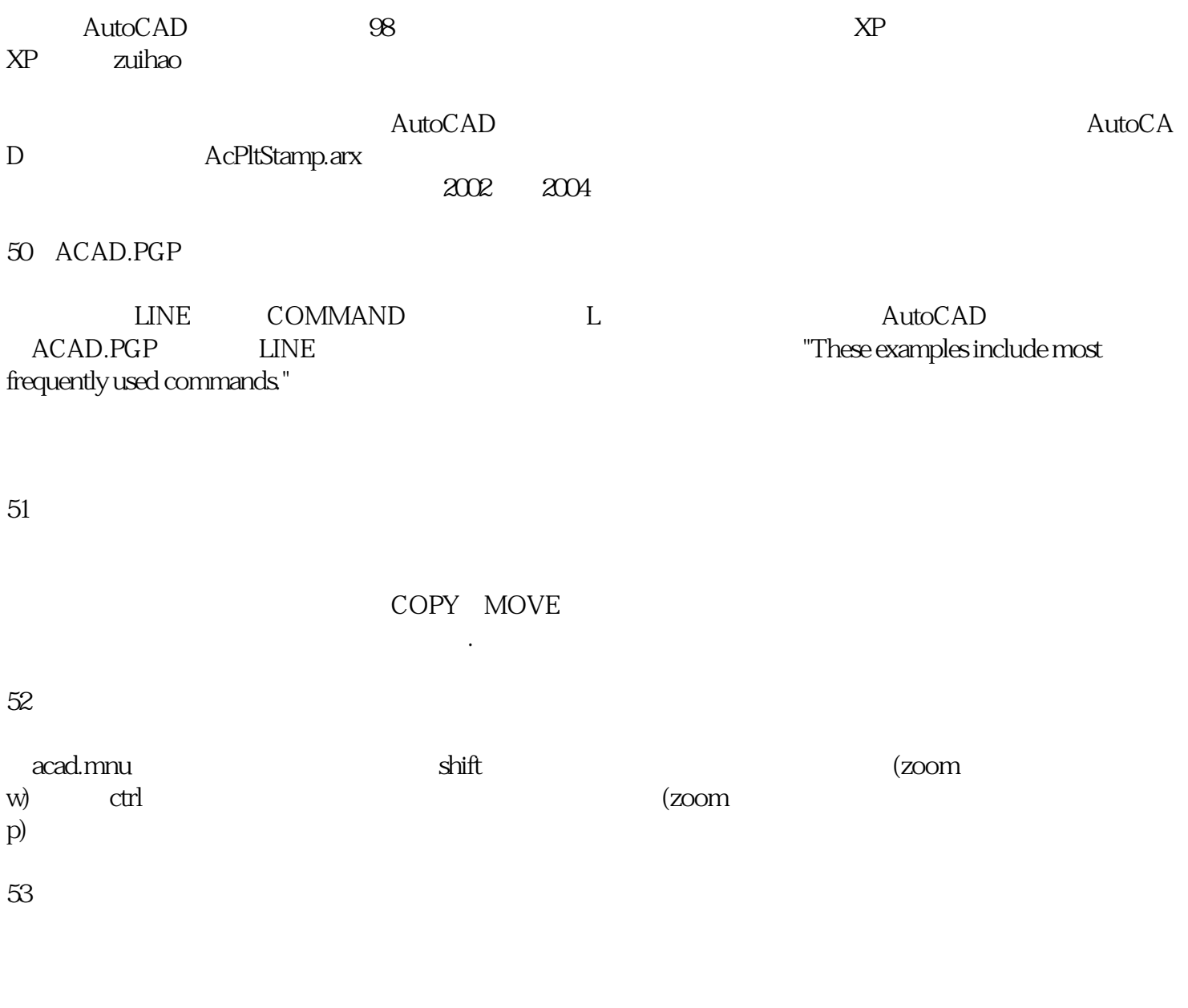

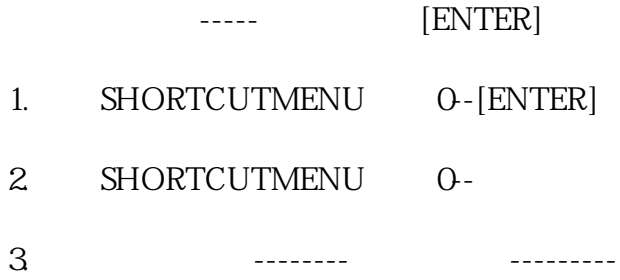

 $[\,{\rm shift}] +$ 

--- [ENTER]

1. SHORTCUTMENU 0-[ENTER]

2. SHORTCUTMENU 0-

3.或用于环境选项--运用者设定--快捷菜单开关设定

Mbuttonpan=1

 $\mathcal{L}(\mathcal{L}, \mathcal{L})$ 

 $ZOOM$  ------ $E$ 

 $[Shit] +$ 

 $[Cut] +$ 

Mbuttonpan=0

 $[\mathit{Shift}] +$ 

 $+$ 

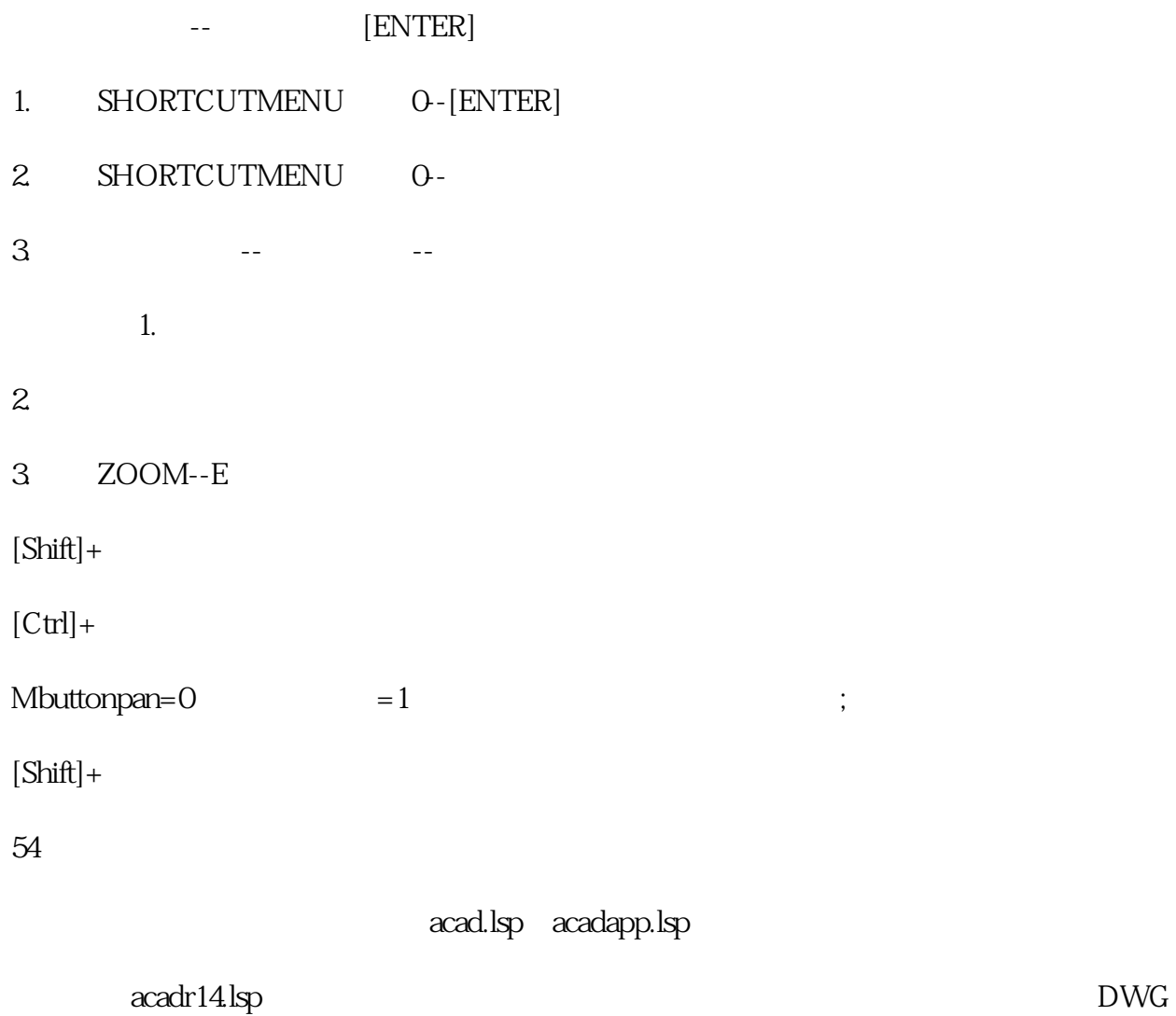

 $\log$ 

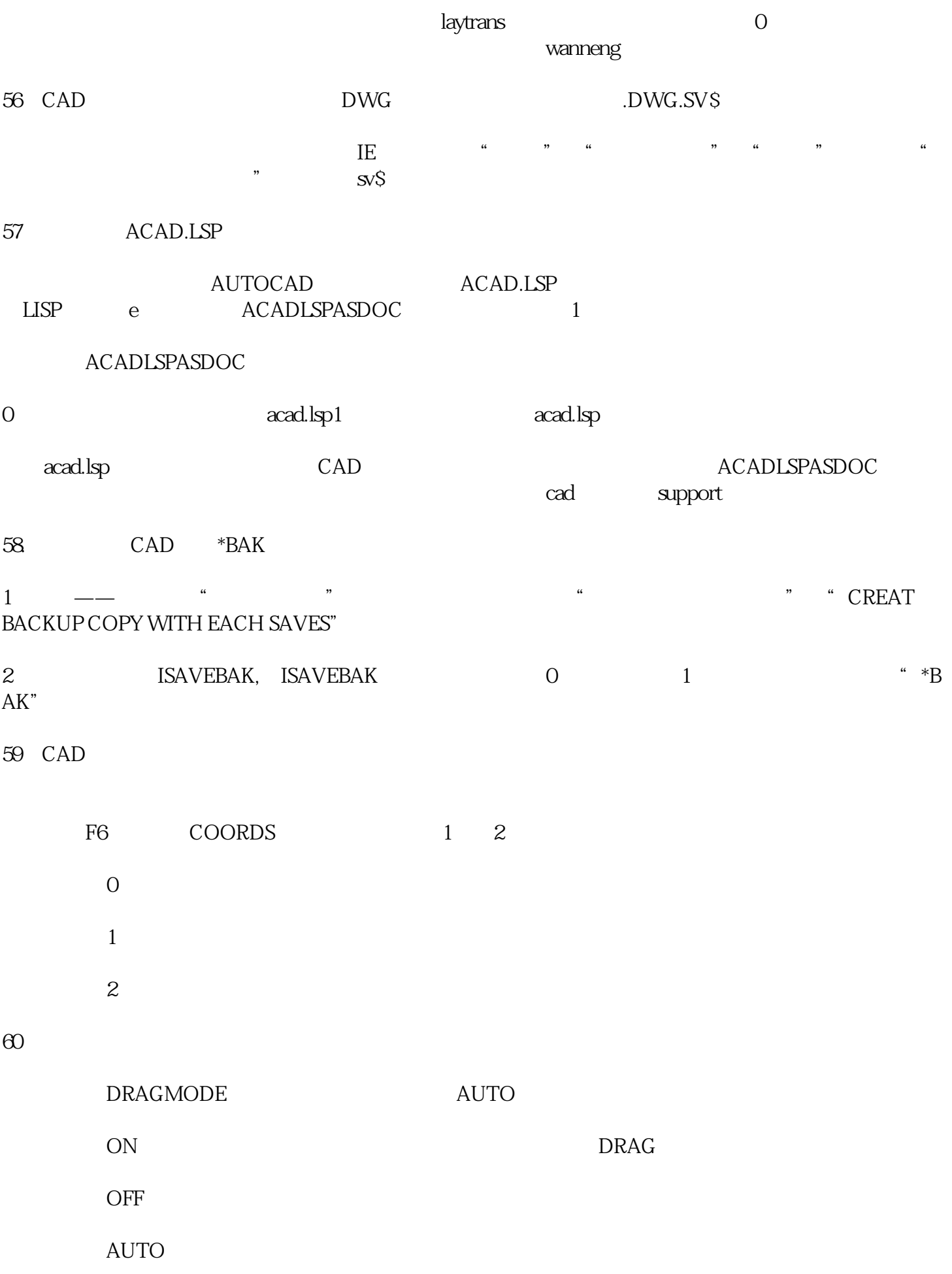

 $55$